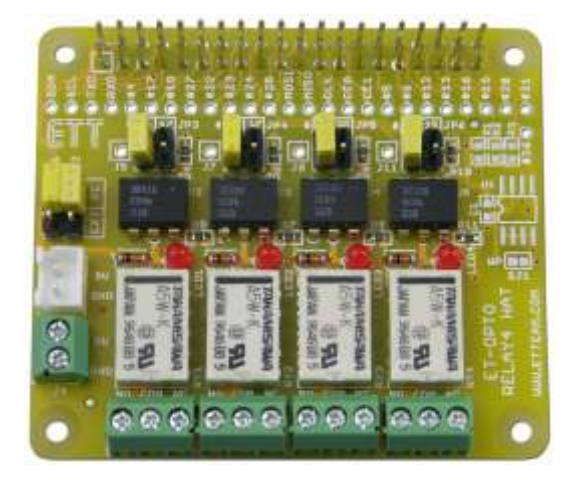

**ET-OPTO RELAY HAT** is mini Board RELAY 4-CH that is designed for use with Board Raspberry Pi.

## **Specifications of Board ET-OPTO RELAY4 HAT**

- Be compatible with Board Raspberry Pi Model A+, Raspberry Pi Model B+, Raspberry Pi 2 Model B
- Have connectible area of Circuit ID-EEPROM (OPTION)
- Use Circuit OPTO-ISOLATE to control operation of RELAY
- Use RELAY 5VDC as 0.5A 125VAC Contact or 1A 30VDC Contact; it has both Connector NO and NC.
- Use Connector as long leg type, it piles boards up as required
- PCB Size:  $6.5 \times 5.6$  cm.

**Composition of Board ET-OPTO RELAY4 HAT**

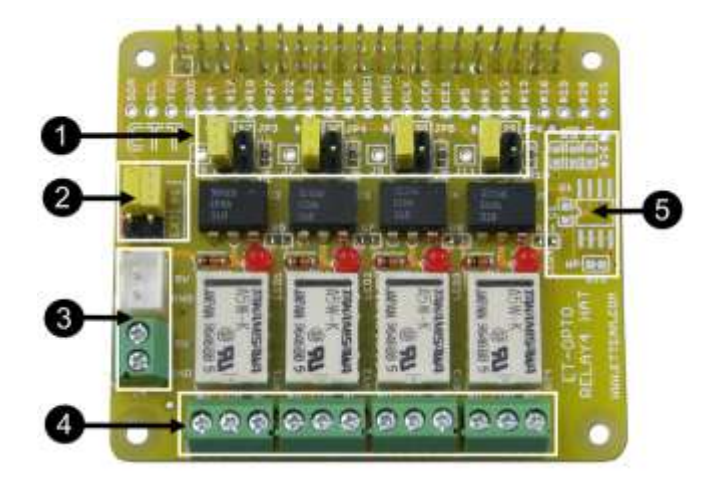

- **No.1:** This Jumper (JP3,JP4,JP5,JP6) chooses PIN GPIO that controls RELAY; RELAY is activated by Logic "1".
- **No.2:** This Jumper (JP1,JP2) chooses POWER SUPPLY for RELAY either from Board Raspberry Pi or external device
- **No.3:** It is Connector POWER SUPPLY of RELAY 5VDC (J3,J4) from external; it has to set JP3 and JP4 to the position of EXT.
- **No.4:** It is Connector Contact Relay that has both Connector NO and NC.
- **No.5:** it is connectible area of Circuit ID-EEPROM (OPTION).

## **How to connect Board ET-OPTO RELAY4 HAT**

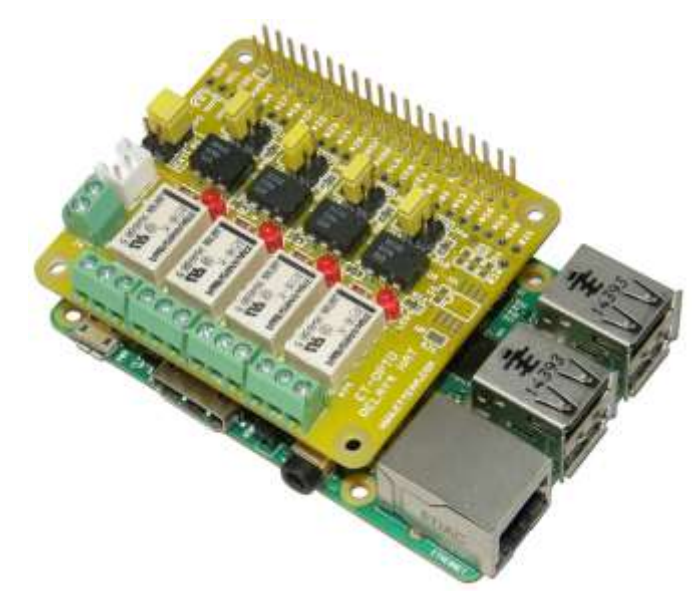

**Example Program is written by Python Language**

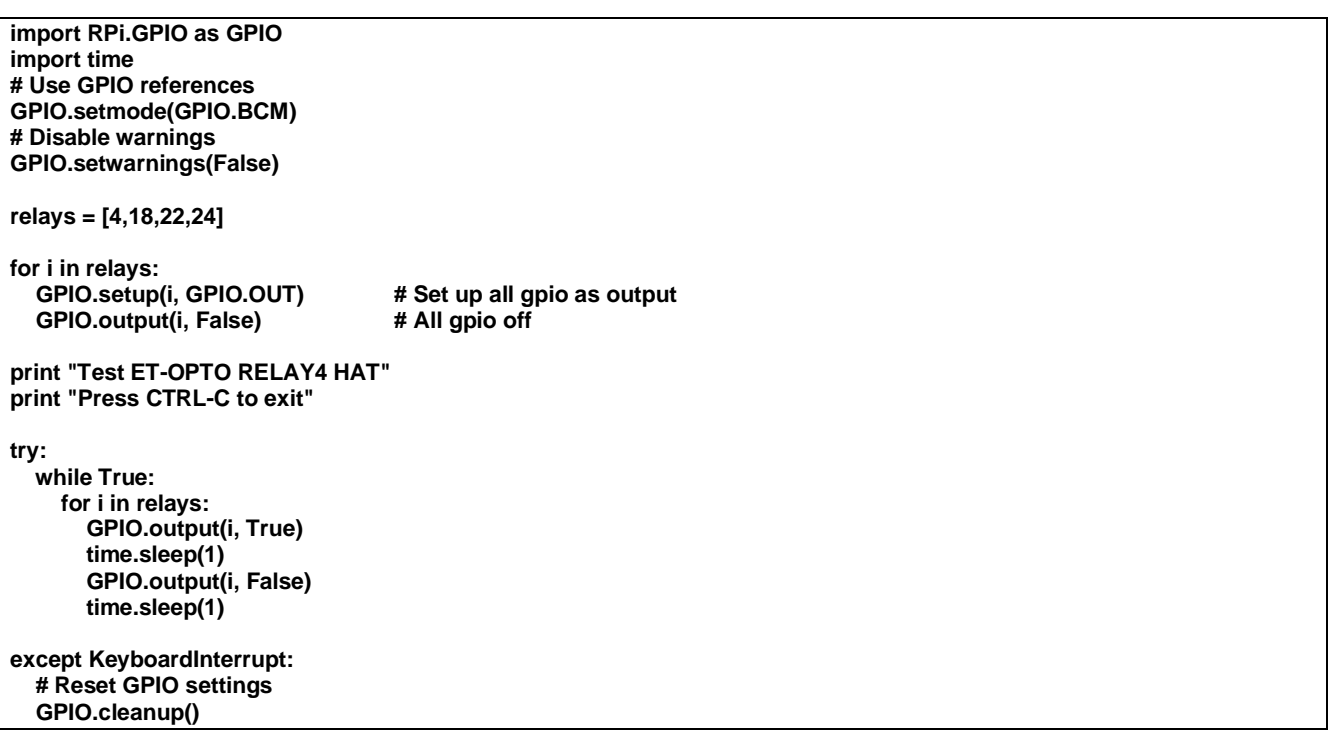

## **Dimensions of Board ET-OPTO RELAY4 HAT**

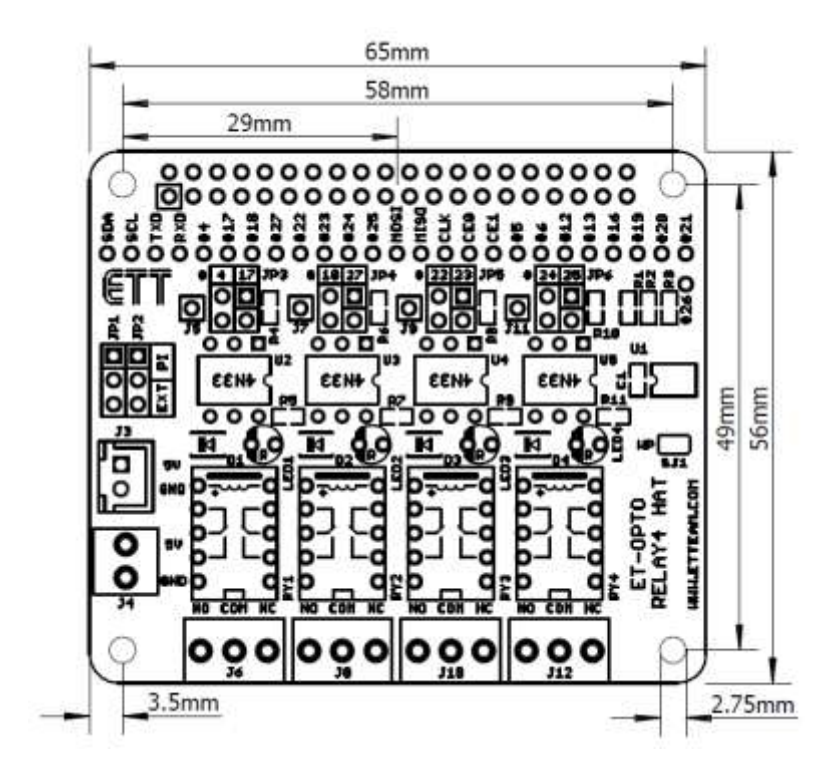

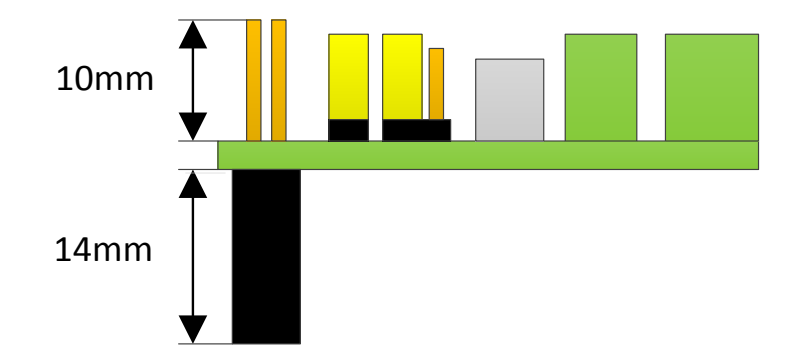

Oģ

**PT+KT** 

Οģ

PLP2=1-2 PI<br>PP2=2-3 EXT

Þ₿

**NOILdO** 

┯

π

ē

TDS/EOId9<br>IWOS/20169

VΣ, Σ

## **Circuit of Board ET-OPTO RELAY4 HAT**

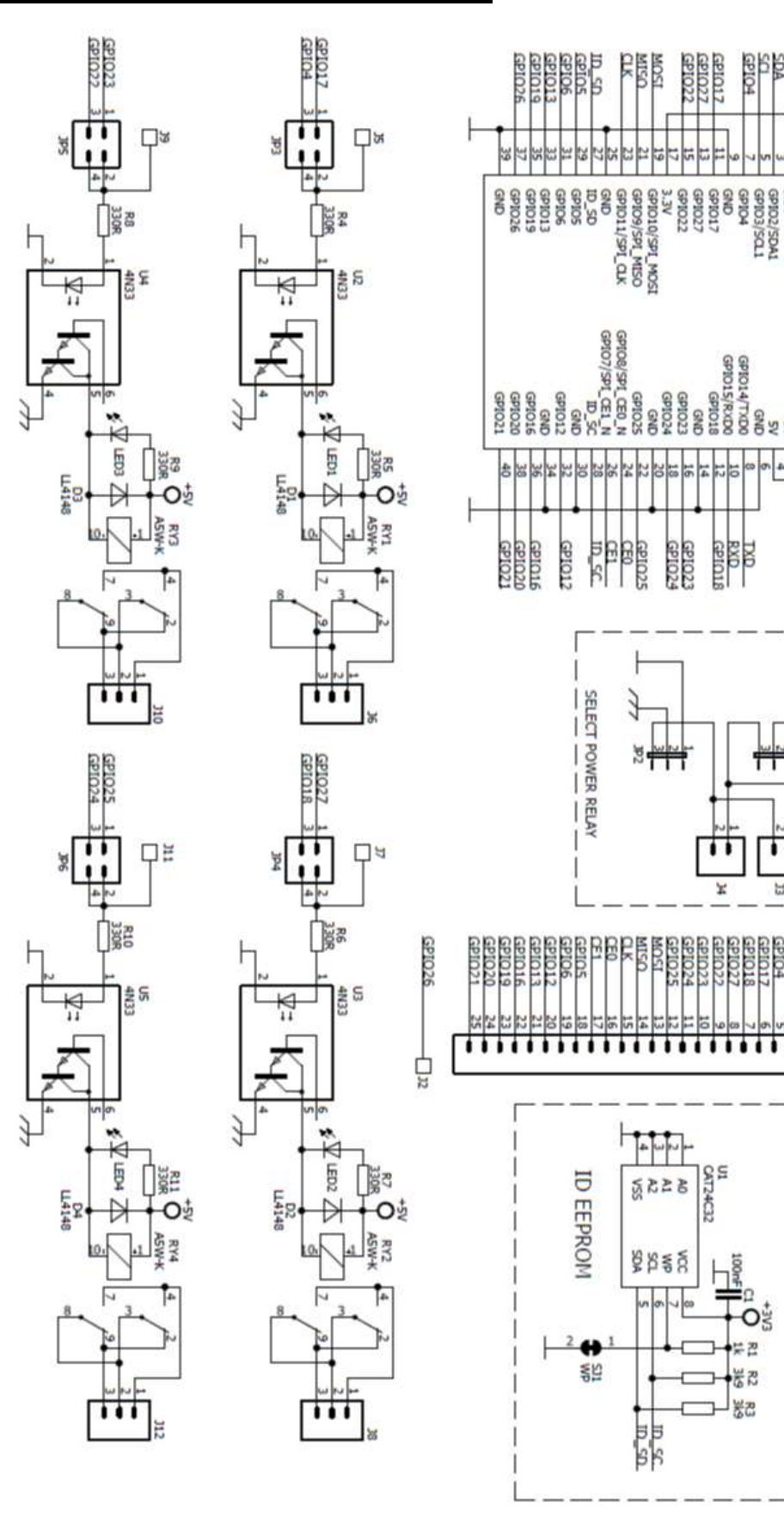